ProjectManagement basado en SAP® Business One

# **ProjectManagement para la construcción de plantas industriales**

La solución sectorial para pequeñas y medianas empresas

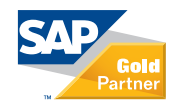

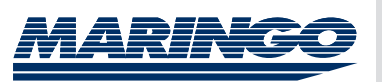

### Contenido

### **3 Gestión de proyectos integrada**

### **4 Ventajas**

**6 Una empresa – un software**

- **7 Gestionar interlocutores comerciales**
- **8 Definir proyectos y estructurar contratos**
- **9 Controlar compras y gestionar el material**
- **10 Calcular ofertas**
- **11 Planificar proyectos**
- **12 Registrar servicios, artículos y viajes**
- **13 Registro móvil y acceso a los datos**
- **14 Crear y contabilizar facturas**
- **15 Analizar proyectos**
- **16 Mantenimiento de instalaciones**
- **17 Vista general de las funciones**
- **18 Arquitectura del software**
- **19 Requisitos del sistema**

#### **Sobre MARINGO**

La compañía de consultoría y desarrollo de software fue fundada en 1986 en Colonia (Alemania) y desde entonces se ha especializado en el desarrollo y distribución de soluciones de software empresariales, especialmente "ProjectManagement basado en SAP® Business One" y "MARI Company Consolidation". Para distribuir los productos en el mercado norteamericano, MARINGO fundó una sucursal en Nueva York.

MARINGO Computers es uno de los partners de canal de SAP más destacados en el entorno de SAP Business One en Alemania.

### **Sobre SAP**

SAP**®** es el proveedor líder mundial de soluciones de software empresariales para distintos sectores en todos los mercados importantes. Con más de 12 millones de usuarios en más de 120 países, con más de 100.000 instalaciones y más de 1.300 partners en todo el mundo, SAP es el fabricante líder de soluciones de software empresarial y el tercer proveedor de software independiente más grande del mundo.

### Gestión de proyectos integrada

Los responsables de proyectos en el sector de la construcción de plantas industriales, se enfrentan diariamente a los siguientes desafíos: instalaciones cada vez más complejas, plazos de tiempo cada vez más cortos, presupuestos más bajos, escasos recursos, todo ello con la creciente competencia internacional y con los mismos altos estándares de calidad y seguridad.

Para estar a la altura de estos retos, las empresas necesitan un acceso cada vez más rápido a los datos actuales del proyecto. Un control eficiente del proyecto se convierte en un factor de éxito decisivo para toda la empresa. Esto es válido especialmente para pequeñas y medianas empresas.

ProjectManagement basado en SAP® Business One es una solución sectorial para PYMES en el sector de la construcción de plantas industriales. A través de la integración en la solución ERP SAP® Business One, Project-Management apoya además de la clásica planificación y control de proyectos, también los procesos empresariales de ventas, finanzas, compras o inventario. Por ello los puntos fuertes de ProjectManagement radican en el control de proyectos.

ProjectManagement es una solución de software para toda la empresa: El responsable de proyecto, los empleados del proyecto, el gerente, compras, el contable y el controlador introducen sus datos en un sistema central. El almacenamiento de datos central proporciona transparencia: Todos los empleados disponen siempre de la misma información actual.

#### **Sobre ProjectManagement**

ProjectManagement se ha desarrollado especialmente para la demanda de pequeñas y medianas empresas. Su ventaja: Usted planifica, estructura y analiza proyectos con un único software, sin pérdida de datos y con una vista de 360 grados para cada proyecto.

ProjectManagement se distribuye nacional e internacionalmente a través de partners de MARINGO y de SAP, quienes también instalan y proporcionan formación sobre la solución. El software apoya varias compañías y varias monedas y está traducido a numerosos idiomas. En todo el mundo, más de 8.000 usuarios confían ya en ProjectManagement basado en SAP Business One.

### **Sobre SAP Business One**

Con SAP**®** Business One reúne las funciones básicas más importantes de su empresa en una única aplicación. Su ventaja: Con ello controla de forma central la gestión financiera, la administración de la relación con los clientes y la gestión del inventario - lo que significa: Usted tiene su negocio continuamente bajo control.

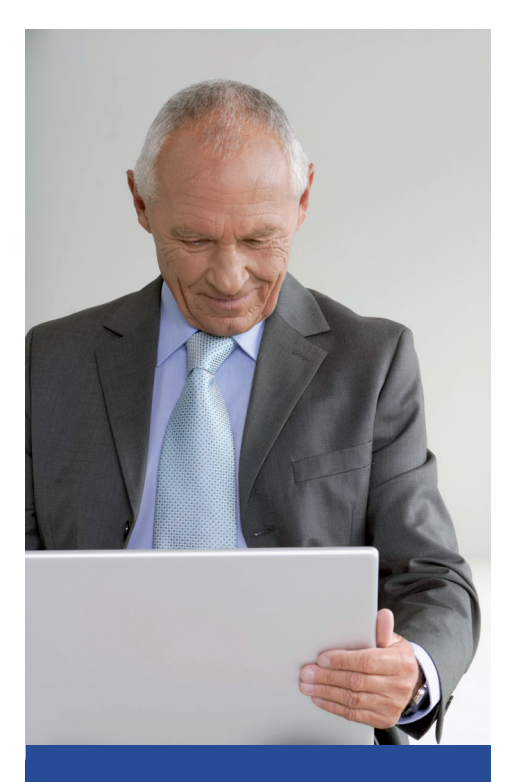

"El software nos ayudó a mejorar la productividad. Hemos podido obtener un crecimiento del negocio del 50%, sin incrementar la plantilla. Con la nueva transparencia hemos sido capaces de incrementar nuestras posibilidades para aprovechar las oportunidades más rentables."

### *Jason Miceli,*

director financiero e ingeniero de redes senior, CSDNET Inc.

### Ventajas

### **Análisis de gran valor informativo permiten tomar decisiones sólidas a corto plazo**

Con ProjectManagement tiene una vista general a todos los datos relevantes empresarialmente: ¿Cuántas horas se han registrado en un proyecto? ¿Qué compras se han realizado hasta ahora en el proyecto, cuáles se han pagado, qué costes esperamos durante qué periodo? ¿Se encuentra todavía el proyecto dentro de los planes de costes y de tiempo? El programa recopila estos y otros numerosos análisis con solo pulsar un botón. Además se pueden representar con Xcelsius todos los datos gráficos de forma clara. De esta manera los responsables de proyectos y gerentes disponen en cualquier momento de una base de decisiones sólida.

### **El almacenamiento central de datos produce un gran ahorro de tiempo y de costes**

El almacenamiento central de datos ahorra mucho tiempo y dinero: En un entorno de software heterogéneo, los datos se tienen que introducir por duplicado, por ejemplo, los datos de direcciones para facturas y para albaranes, los datos de proyectos en la tramitación del proyecto y en Excel, etc. Esto conlleva tiempo de trabajo que se podría haber utilizado mejor de otra forma, retarda además el análisis de los datos.

En un sistema integrado como ProjectManagement, junto con el tiempo y los costes para la entrada de datos se suprimen además el tiempo y los costes para el mantenimiento y actualización del software.

### **Sistema de derechos basado en roles para un almacenamiento de datos seguro**

ProjectManagement dispone de un sistema de derechos diferenciado. De acuerdo con su papel y su campo de actividades en la empresa, cada empleado ve en el sistema solo los datos necesarios para su trabajo. Al configurar el sistema, estos derechos se asignan en diferentes niveles (menús, ventanas, campos definidos por el usuario).

### **Facilidad de uso para una rápida implementación del sistema**

ProjectManagement dispone de una superficie de usuario moderna e intuitiva, cuyo Look and Feel se orienta en la versión 8.8 de SAP Business One. El software es de fácil manejo y se aprende rápidamente. Por experiencia, los tiempos de implementación en las empresas son breves.

"Esperamos ahorrar en el 2009 más de 4.500 horas de trabajo, gracias al aumento de la eficiencia del nuevo sistema. A este aumento pertenecen, por ejemplo, el registro de datos directo a través de empleados y la eliminación de los dobles registros."

**Donna Jones** Directora financiera, Melink Incorporation

### **Flexiblemente adaptable a las necesidades individuales de la empresa**

ProjectManagement basado en SAP Business One como software estándar reproduce todos los procesos de la empresa. Pero como cada empresa es única, muchos de los procesos y análisis, hasta los menús y campos definidos por el usuario, se pueden adaptar a las especialidades de su empresa. De esta manera crea una solución de software personalizada y sin embargo económica. En todo el mundo, más de 8.000 usuarios demuestran que ProjectManagement es una solución probada hecha a la medida de las necesidades individuales de diversas empresas en muchos países.

### **La solución del líder en software empresarial ofrece una inversión segura**

SAP Business One es un producto del líder en software empresarial, SAP. Más de 25.000 instalaciones en todo el mundo demuestran que la solución está aceptada en el mercado. Con SAP Business One las empresas invierten además en una solución de software segura y con futuro. Por estas razones, MARINGO también se ha decidido a integrar ProjectManagement exclusivamente en SAP Business One. SAP galardonó la exitosa integración de ProjectManagement en SAP Business One con la distinción "Certified Integration with SAP Applications".

### **Un registro de servicios fácil simplifica la liquidación y el control**

Para que los datos del proyecto estén siempre actualizados, los registros de servicios, viajes y artículos se han de llevar al día. Los Clientes web y móvil de ProjectManagement permiten registrar estos datos independientemente del lugar y de la hora. Esto beneficia especialmente a las empresas en la construcción de plantas, dado que a menudo las instalaciones no se montan en el lugar de la empresa sino también en el extranjero.

### **El acceso a los datos del proyecto independientemente de la hora y del lugar aumenta la flexibilidad**

Con la ayuda de los Clientes web y móvil, todos los usuarios autorizados tienen acceso a una buena parte de sus datos de proyecto y de cuentas, independientemente de la hora y del lugar.

### **Herramienta para el mantenimiento de plantas incluida**

La unidad de soporte de ProjectManagement sirve para administrar y documentar en línea las averías de una planta o sugerencias para el desarrollo.

### **Apoyo global para el crecimiento del negocio**

Al igual que SAP Business One, ProjectManagement está disponible en varios idiomas. Una red de partners de SAP y MARINGO por todo el mundo ofrecen soporte a nivel local. Además, la solución es compatible con varias compañías y varias monedas. Por otra parte, SAP Business One es fácil de integrar en SAP Business Suite, lo que simplifica la colaboración con grandes empresas. Esto significa que ProjectManagement apoya el crecimiento de su empresa, también a nivel global.

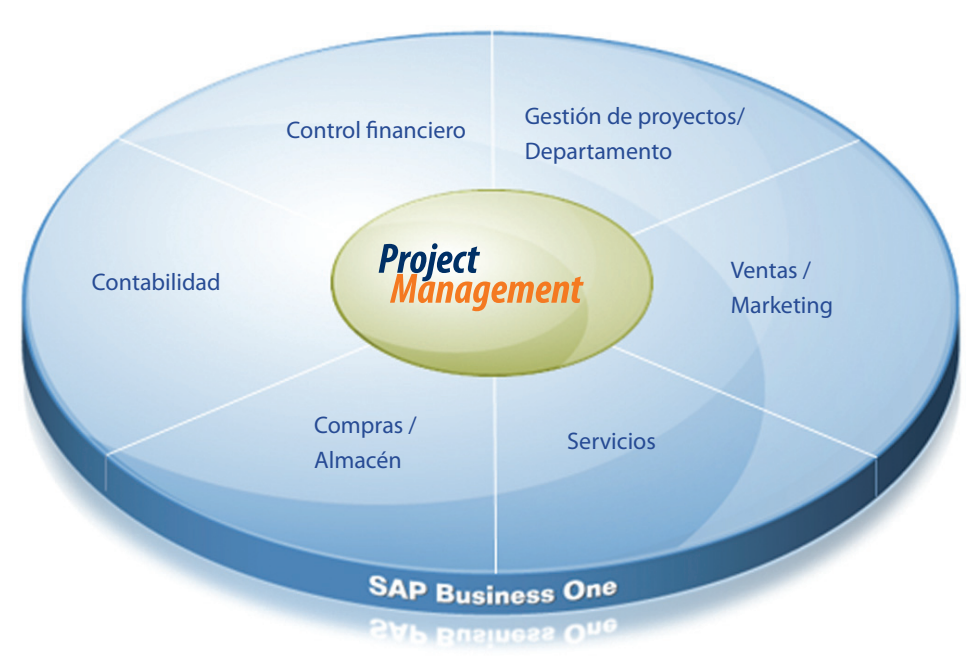

Un software para toda la empresa: ProjectManagement basado en SAP Business One.

### Una empresa – un software

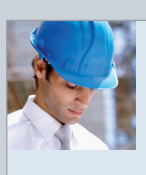

**Gestión de proyectos** El responsable de proyectos tiene, durante el completo ciclo del proyecto, una vista general sobre todos los recursos (empleados, artículos), el avance del proyecto, los costes actuales y futuros dentro de las fases del proyecto.

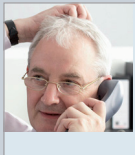

#### **Gestión de recursos** El responsable de recursos planifica las funciones y el tiempo de los empleados. Al mismo tiempo tiene en cuenta el calendario individual del empleado y las funciones de los compañeros en otros proyectos.

### **Ventas / Marketing** Los empleados de ventas y de marke-

ting crean ofertas individuales en base a los datos de los clientes y analizan las oportunidades.

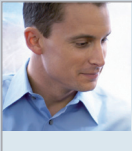

#### **Control del proyecto** Numerosos análisis configurados

libremente, parte de ellos elaborados gráficamente, permiten en cualquier momento análisis profundos y un control de proyecto sistemático.

### **Project Management**

- basado en SAP Business One
- $\checkmark$  todos trabajan con el mismo sistema
- desde la adquisición hasta el mantenimiento
- $\checkmark$  todos tienen la misma información
	- los derechos de acceso basados en roles aseguran la protección de datos

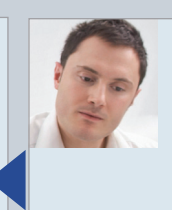

### **Empleado proyecto**

Los empleados de proyectos registran sus tiempos de trabajo por proyecto, por ejemplo a través del Cliente web o de Smartphones, independientemente de la hora y del lugar. Documentan además sus actividades y comentan el avance del proyecto.

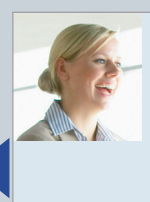

### **Compras / Almacén**

Los compradores controlan en el sistema el completo proceso de compras orientado al proyecto, desde la solicitud de cotización hasta la factura de proveedores. Además tienen continuamente controlado su almacén (de proyecto).

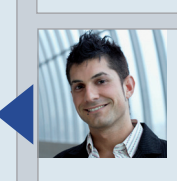

### **Servicios**

El responsable de servicios comprueba los avisos de averías indicados por los clientes y organiza internamente su revisión.

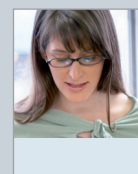

### **Contabilidad**

En la contabilidad se comprueban, entre otras cosas, los gastos de viaje y se liquidan internamente o se facturan según el contrato.

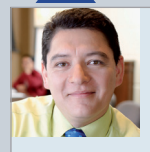

### **Cliente** En el mantenimiento de la instalación, el cliente registra las averías en la

unidad de soporte y puede hacer un seguimiento del progreso.

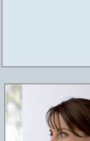

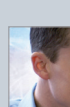

## Administrar interlocutores comerciales

A continuación le vamos a presentar, mediante un típico proceso de proyecto, la funcionalidad de ProjectManagement basado en SAP Business One.

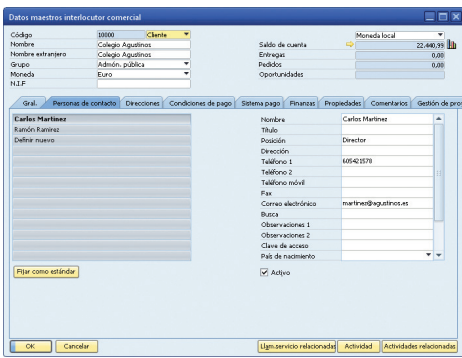

 Los datos maestros interlocutor comercial contienen todos los datos básicos de un interlocutor comercial como dirección, persona de contacto, dirección de entrega, contabilidad o proyectos.

### **Datos de interlocutores comerciales completos**

Para un nuevo interlocutor comercial introduzca una vez en el sistema todos los datos (dirección, persona de contacto, etc.). La siguiente vez dispone directamente de todos los datos del cliente, también los datos que ha agregado un compañero. Pues todos los datos maestros de interlocutores comerciales (proveedores, clientes, interesados) se han archivado de forma central. A los datos maestros pertenecen entre otros dirección, persona de contacto, dirección de entrega, dirección de factura, condiciones de pago, proyectos y actividades, así como llamadas telefónicas, reuniones o datos de cuentas. Aparte de esto, el sistema dispone de una función de alarmas y recordatorios.

### **Almacenamiento central de datos**

Usted registra todos los datos una sola vez. A continuación, el sistema introduce automáticamente los datos correspondientes en ofertas, pedidos de clientes, albaranes, facturas, informes, análisis, etc.

Debido al almacenamiento central de datos, las actualizaciones de cambios de dirección o de personas de contacto se definen rápidamente en el sistema y al momento están disponibles para todos los empleados.

### **Ciclo de relación de clientes a la vista**

En los datos maestros interlocutor comercial, en los clientes, están definidos todos los proyectos que se han desarrollado a lo largo del tiempo para este cliente. Desde datos maestros interlocutor comercial, puede abrir directamente los respectivos proyectos e informarse al momento sobre todas las actividades comerciales acontecidas.

### **Gestionar varias compañías**

ProjectManagement soporta varias compañías y varias monedas y está disponible en varios idiomas. Por eso el software también es adecuado para empresas que tienen filiales o sucursales tanto en territorio nacional como internacional o que desean expandirse.

*En comparación con un entorno de software heterogéneo, el almacenamiento central de datos de ProjectManagement, reduce considerablemente la carga administrativa en la administración interna.* 

### Definir proyectos y estructurar contratos

### **Definir proyectos**

ProjectManagement apoya desde el principio un procedimiento sistemático. Al crear un proyecto se asignan responsabilidades y se definen datos generales del proyecto (Cliente, responsable de proyecto, contrato, etc.).

### **Fases de proyecto jerárquicas**

ProjectManagement apoya subdividir los proyectos en tantas fases estructuradas jerárquicamente como se desee. Las fases facilitan la vista general del proyecto y también repercuten - según las configuraciones - en la liquidación así como en la asignación de materiales y de costes.

### **Importar listas de artículos**

Con la ayuda de una interfaz configurada, puede importar las listas de materiales para la planta planificada desde programas de CAD. En esto también se pueden tener en cuenta directamente los precios de cada artículo.

### **Versiones de planificación**

Al crear un proyecto, puede representar el posible desarrollo del proyecto en diferentes versiones de planificación y quardarlas en el sistema.

### **Almacén de proyecto y presupuesto**

Determine ya desde el inicio del proyecto el presupuesto planificado y si fuera necesario un almacén de proyecto.

### **Documentación e información**

A través del maestro de proyectos tiene acceso a todos los datos relevantes del proyecto, desde ofertas, pasando por planificaciones, contratos, compras, costes, hasta llegar a documentos externos.

### **Integración completa en Windows**

ProjectManagement está completamente integrado en el entorno Windows, es decir que en el maestro proyectos de ProjectManagement se pueden guardar documentos de Word, Excel, PowerPoint o Microsoft-Project, así como especificaciones o presentaciones.

### **Contrato y liquidación**

La parte más importante de la creación del proyecto es la configuración de los contratos. ProjectManagement apoya los más diversos tipos de contratos y formas de liquidación: Contrato a precio fijo, servicio a coste, contrato de mantenimiento o contrato vinculado al base. Apoya la liquidación por fases, por hitos, periódica, anticipos, factura final y muchas más. Naturalmente ProjectManagement también considera el desarrollo automático de retenciones de garantía al final de un proyecto.

*Con ProjectManagement se asegura un procedimiento uniforme y desde el principio tiene el presupuesto bajo control.*

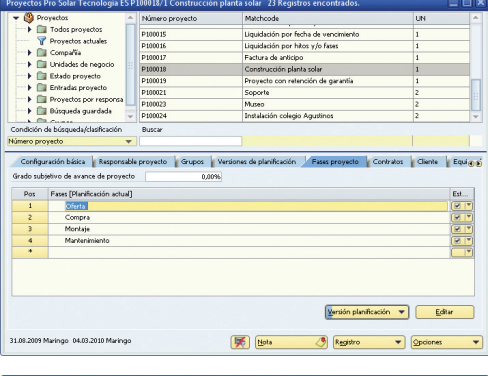

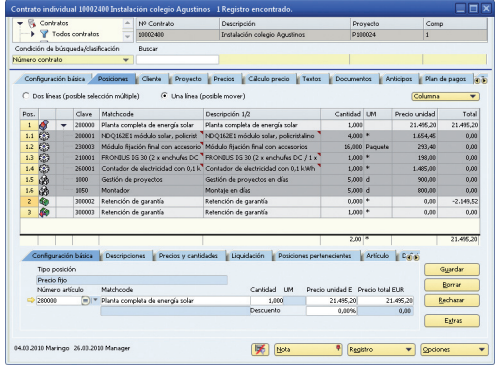

El maestro de proyectos contiene todos los datos básicos de un proyecto como estado, contratos, fases, costes, etc.

## Controlar compras y gestionar el material

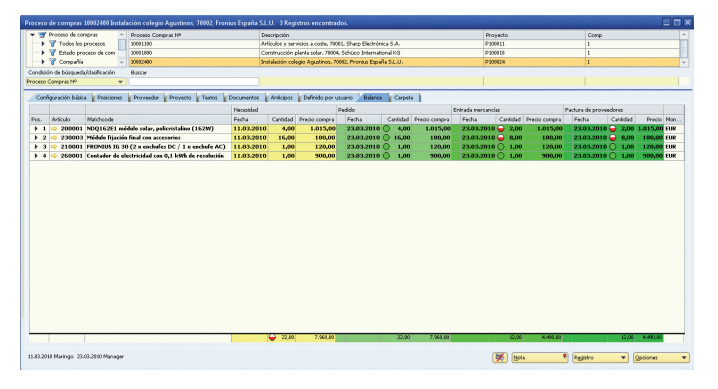

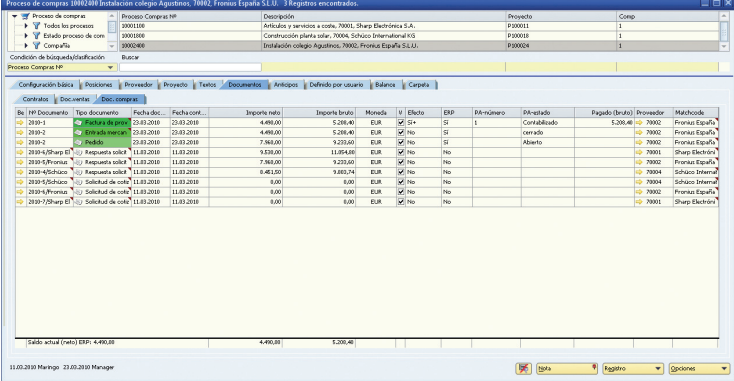

La estadística de balance muestra el estado de compra actual para cada artículo.

### **Almacenamiento y planificación de necesidades relacionadas con el proyecto**

Una adquisición basada en las necesidades determina el éxito de los proyectos. Por este motivo, ProjectManagement apoya la compra relacionada con fases y - si así se desea - la disposición del artículo en el almacén.

Las entregas y las salidas de almacén se documentan a través de documentos correspondientes y los costes de artículos se asignan automáticamente al proyecto.

### **Proceso de compras siempre a la vista**

El proceso de compras para su proyecto lo controla íntegramente a través de ProjectManagement. Desde la solicitud de cotización a proveedores, pasando por la respuesta a la solicitud de cotización, el pedido, la entrada de mercancías, la selección del proveedor, el traspaso automático de los precios de la oferta al contrato del proyecto, hasta llegar a la factura de proveedores y el pago, Project-Management basado en SAP Business One apoya todos los procesos y los hace completamente comprensibles.

### **Estado de compra de todos los artículos**

La estadística de balance da información, durante todo el proceso de compras, sobre el estado de compra. La función del semáforo visualiza si los artículos y servicios han sido pedidos, entregados y pagados y todo esto con informaciones detalladas, por ejemplo sobre la fecha o el precio.

#### **Compra de servicios externos**

También la compra de servicios externos, por ejemplo al emplear un empleado autónomo, se gestiona en el proceso de compras.

#### **Procesos de aprobación**

ProjectManagement ofrece además la posibilidad de configurar procesos de aprobación. Por ejemplo se puede regular a través de permisos, que se tengan que aprobar las compras de empleados a partir de una determinada cantidad. Con ProjectManagement también se puede reproducir la concesión interna de parte de los servicios a otros departamentos.

*De este modo durante todo el ciclo del proyecto tiene los costes de compras bajo control y puede intervenir en el momento adecuado.* 

## Calcular ofertas

Del cálculo depende bastante, por eso ofrece ProjectManagement en esta área apoyo especial.

### **Importar artículos y precios**

Primeramente cree una planificación de la oferta. Las cantidades y los artículos necesarios para la construcción de la instalación, los importa directamente de la planificación de CAD al contrato del proyecto. En el sistema están definidos los precios para artículos estándar (lista de precios, precio de compra medio, etc.). O utilice en el cálculo de la oferta los precios de una solicitud de cotización actual del módulo de compras. Los precios de ventas basados en ella, se copiarán automáticamente a su cálculo. Por supuesto también se aceptan descuentos.

### **Planificar proyectos preliminares**

Ya en la fase del cálculo se planifica orientándose en el proyecto, pues la estructura de los proyectos preliminares corresponde a la de los proyectos normales. Los datos plan como servicios, artículos o gastos de viaje, se introducen automáticamente como precios de ventas en el cálculo.

#### **Cálculo recargos**

ProjectManagement calcula automáticamente el precio de la oferta para los artículos y servicios indicados, en base a un cálculo de recargos predefinido.

### **Variantes de cálculo**

En el cálculo del precio de venta, el sistema utiliza los estándares que define para su empresa. Además puede adaptar individualmente en la oferta, el método de cálculo para cada servicio y artículo. Aparte de esto, ProjectManagement ofrece la posibilidad de crear varias variantes de cálculo.

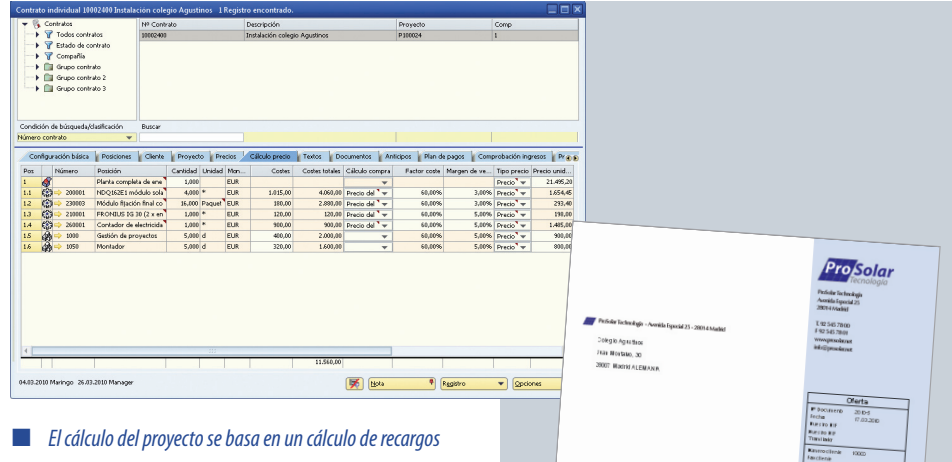

general que se pueden adaptar individualmente para cada artículo.

### **Documentos oferta**

Si el cálculo está cerrado, ProjectManagement genera el documento de la oferta en el diseño corporativo de su empresa. Imprima el documento con los adjuntos correspondientes directamente desde ProjectManagement y envíelo por correo o vía email.

*ProjectManagement apoya el cálculo de la oferta con numerosas funciones como el asistente precio de venta, una interfaz de importación para artículos y una impresión automatizada.*

### Planificar proyectos

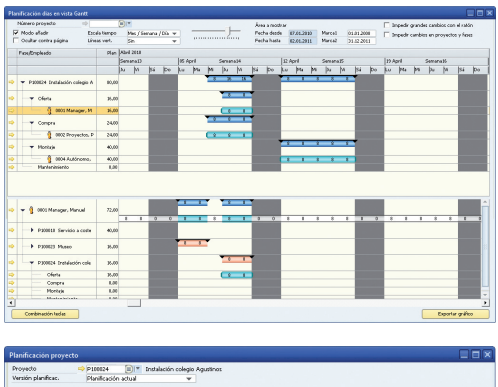

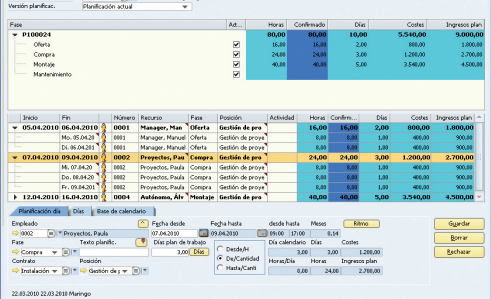

 ProjectManagement permite diferentes vistas de un proyecto, Ej. la planificación Gantt para la vista general visual sobre periodos y posibles sobreplanificaciones o la planificación estándar para la parte de los costes y tareas.

### **Planificar proyectos**

Con la entrada del pedido, la planificación de la oferta se convierte automáticamente en la planificación actual.

### **Posibilidades de planificación óptimas**

Para la planificación del proyecto, Project-Management ofrece según el punto de vista, la opción de planificación óptima, como la planificación Gantt, estándar o periódica.

### **Planificación pool de recursos**

Usted planifica a los empleados o pools de recursos y ve directamente si los recursos planifi cados están disponibles para el periodo deseado. Más tarde distribuye las horas planificadas en los pools de recursos a los empleados a través de la función arrastrar y soltar.

### **Calendario del empleado**

En la planifi cación se tienen en cuenta diferentes modelos de tiempo (calendarios), Ej. para diferentes regiones, para los empleados en jornada parcial. Las vacaciones se definen para cada empleado. Los calendarios de los empleados autónomos también se tienen en cuenta.

### **Fases del proyecto**

ProjectManagement permite estructurar los proyectos, subdividiéndolos en tantas fases clasificadas jerárquicamente como se desee. Dentro de las fases del proyecto, asigne a los empleados tareas concretas.

### **Validación**

ProjectManagement apoya procesos de validación a distintos niveles: La persona correspondientemente autorizada valida los artículos, servicios, viajes o todo el proyecto para facturar al cliente. Según la configuración, el sistema informa al empleado correspondiente sobre la validación a través de un aviso automático.

### **Adaptar las planificaciones y los costes**

Por otra parte, naturalmente es posible cambiar las planificaciones, mover las citas o crear diferentes versiones de planificación. Cada modificación se actualiza automáticamente en todos los niveles (tiempo, costes, recursos, análisis).

### **Interfaz para Outlook y MS-Project**

Para Microsoft Project existe una interfaz bidireccional para la sincronización de datos. Esto permite vincular funciones de ambos productos o por ejemplo intercambiar planificaciones con otras empresas.

Cuando la planificación esté cerrada, informe a sus empleados de forma automatizada, a través de Outlook, de las citas planificadas.

*Con ProjectManagement ve su proyecto desde distintos ángulos de vista: Costes, tiempos, recursos.*

### Registrar servicios, artículos y viajes

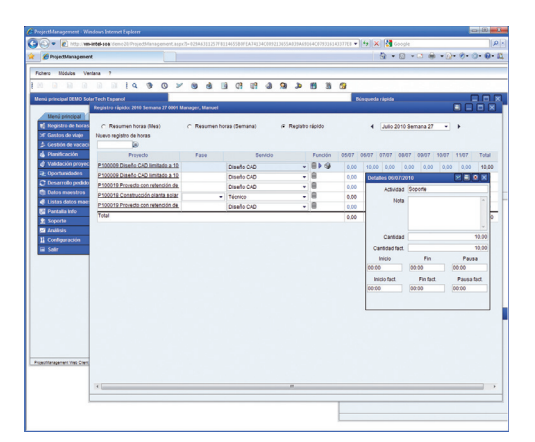

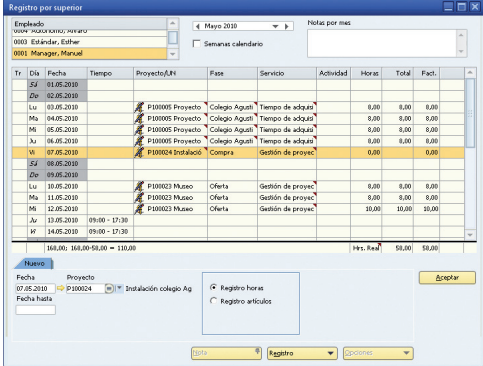

 ProjectManagement dispone de diferentes posibilidades para el registro de tiempos: en el Cliente web, con Time Touch, por el empleado, superior o por ejemplo a través de la administración interna.

### **Independientemente de la hora y del lugar**

Para que esté siempre al corriente de los proyectos nacionales e internacionales, ProjectManagement ofrece además del registro de tiempos y de artículos en la oficina, otras posibilidades de registrar tiempos, independientemente de la hora y del lugar:

- por el Cliente web o
- Cliente móvil (Smartphone).

### **Diversas opciones de registro**

También las opciones para registrar los tiempos y artículos son diversas. Esto está relacionado por un lado con la responsabilidad: El registro de tiempos lo puede realizar el mismo empleado, el responsable del proyecto o la administración interna. Por otro lado hay disponibles varios dispositivos de entrada: Código de barras, lápiz láser o pantalla táctil. De esta manera el empleado registra sus servicios con el "Time Touch" a través de una pantalla táctil. Esto es interesante por ejemplo para el empleo en talleres de montaje.

#### **Tiempos de asistencia y de proyecto**

ProjectManagement ofrece la posibilidad de registrar solo tiempos de entrada o contabilizar horas en uno o varios proyectos.

#### **Registrar horas o periodos**

Además existe la posibilidad de registrar servicios en forma de periodos en un solo registro, Ej. el "montaje de la instalación" durante un periodo de varios días.

### **Análisis rápido**

Con solo pulsar un botón, ProjectManagement genera listas de horas definidas flexiblemente, por ejemplo para presentárselas al cliente o para determinar inmediatamente variaciones entre lo previsto y lo real.

#### **Registrar y liquidar viajes**

Además del registro de tiempos, el empleado también introduce en el sistema los gastos de viajes y dietas producidos en el marco de un proyecto. Al mismo tiempo, los costes se asignan directamente al proyecto correspondiente y se liquidan internamente.

### **Gestión de vacaciones**

ProjectManagement contiene una completa gestión de vacaciones con procesos de aprobación de vacaciones incluidos. Los días de vacaciones concedidos se introducen automáticamente en el registro de horas y en la planificación.

### **Proceso de validación**

Según el tipo de proyecto y el modo de proceder en su empresa, también se puede definir procesos de validación en el registro de servicios, Ej. antes de que se facturen los servicios a los clientes.

*ProjectManagement apoya numerosos dispositivos en el registro de servicios y permite así a los empleados registrar tiempos de trabajo con rapidez y precisión.*

### Registro móvil y acceso a los datos

### **Acceso a los datos de clientes y de proyectos**

A menudo los proyectos suponen más viajes. Por esta razón se ha desarrollado un Cliente móvil\* para ProjectManagement basado en SAP Business One. Pues los responsables de proyectos necesitan a menudo acceder rápidamente a los datos de clientes y proyectos, también cuando están de viaje.

### **Registro de tiempo**

En reuniones fuera de la oficina es posible registrar tiempos de trabajo in situ a través de teléfonos inteligentes.

### **Registrar gastos de viaje**

Con la ayuda del Cliente móvil, el empleado también puede registrar en el sistema sus gastos de viaje. Los datos se tienen en cuenta inmediatamente después en los análisis del proyecto. De esta manera el sistema siempre tiene al estado actual del proyecto.

### **Aprobaciones**

Los procesos de validación pueden retrasar proyectos cuando el empleado responsable no está en la empresa. El Cliente móvil permite la validación de

- artículos,
- servicios,
- **viajes y**
- **vacaciones.**

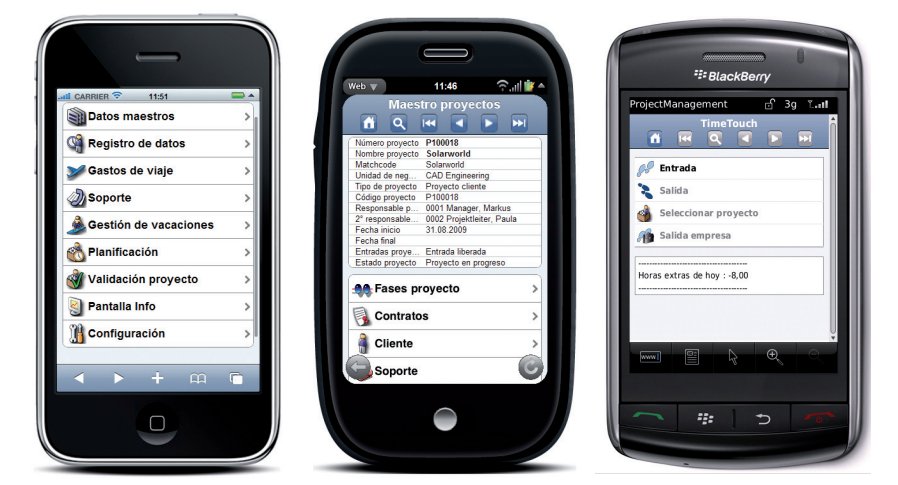

 Una oficina móvil: Con el Cliente móvil tiene acceso a una buena parte de los datos relevantes del proyecto y puede intervenir directamente en lo acontecido.

### **Unidad de soporte**

También puede acceder desde fuera de la oficina a informaciones sobre el mantenimiento de instalaciones. Qué averías han surgido, cuál es el estado actual, todo lo puede reproducir a través del Cliente móvil y complementarlo usted mismo.

*Con el Cliente móvil es usted aún más flexible: Puede intervenir siempre en lo ocurrido y estar continuamente al corriente.*

### Crear y contabilizar facturas

### **Facturación automática**

De acuerdo con el contrato, ProjectManagement propone para liquidar en el colector de contratos las posiciones a facturar en un día determinado, después del cierre o de la validación.

### **Factura final**

Si en el contrato del proyecto se han acordado facturas de anticipo, cree por último una factura final. Si el cliente ha realizado uno o varios anticipos, éstos reducen el importe total de la factura final.

### **Retención de garantía**

En proyectos a precio fijo, ProjectManagement permite configurar retenciones dependiendo de un volumen total y de un tiempo determinado. Trascurrido este plazo, las retenciones también se proponen automáticamente para la facturación. Además en la contabilidad se contabilizan las correspondientes cuentas de balance.

### **Contabilizar facturas**

Después de que la contabilidad las compruebe, las facturas se contabilizan y se guardan en el sistema con solo apretar un botón y ya se pueden imprimir como documentos con el diseño corporativo de la empresa, incluidos los adjuntos.

### **Monedas y formas de pago**

ProjectManagement tiene en cuenta diferentes monedas con el correspondiente valor de cambio y apoya diferentes formas de pago como factura, cheque, pago en metálico o pago por tarjeta de crédito.

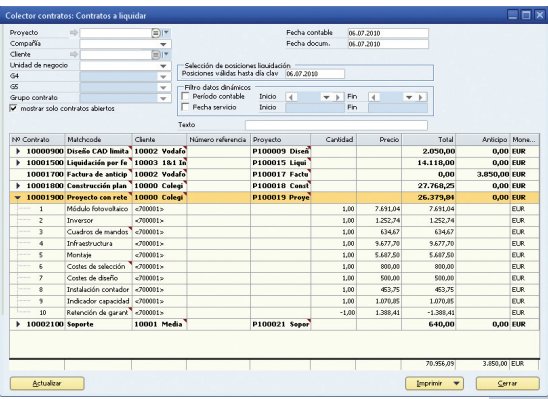

 Una vez transcurrido el tiempo acordado, ProjectManagement propone para facturar a los clientes los artículos y servicios.

### **Liquidar gastos de viaje**

El empleado liquida primero sus gastos de viaje internamente con la compañía. A continuación, y según el contrato del proyecto, los costes se pueden facturar al cliente.

### **Liquidar dietas**

ProjectManagement considera automáticamente las especificaciones del derecho fiscal alemán al calcular los gastos de viajes y las dietas.

*ProjectManagement apoya la facturación interna y externa y contabiliza las facturas registradas en un proceso.*

### Analizar proyectos

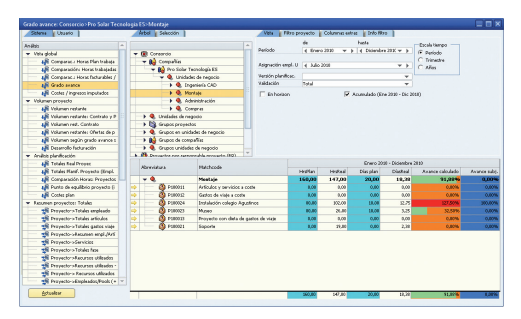

 El análisis de gestión "Grado avance" muestra el grado de avance comercial y el subjetivo.

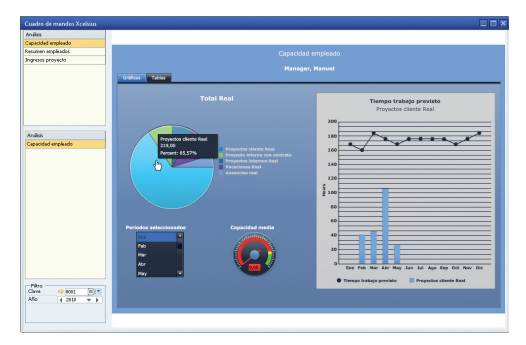

 Con Xcelsius se visualiza entre otras cosas, la capacidad de empleado por tipo de proyecto.

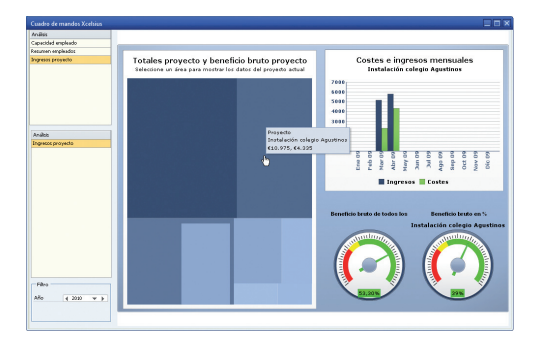

**El software recopila también, según sus necesidades, los** totales y los ingresos del proyecto y visualiza los datos actuales.

### **Análisis actuales en cualquier momento...**

Recopilar las cifras correspondientes a final de mes, trimestre o proyecto puede ser interesante, pero a menudo demasiado tarde para la toma de decisiones. Para ser capaz de actuar a corto plazo, la gerencia, también de las pequeñas y medianas empresas, necesita en cualquier momento cifras actuales. Project-Management dispone de los datos actuales con solo apretar un botón.

### **... y en cualquier lugar**

A través del Cliente web también tiene acceso a los análisis independientemente del lugar.

### **Más de 200 informes estándar**

ProjectManagement contiene más de 200 plantillas para informes estándar que el sistema genera con los datos actuales con solo pulsar un botón. A ellos pertenecen:

- Grado de avance
- Volumen restante
- **Comparación Plan / Real horas de proyecto**
- **Capacidad empleado**
- $\blacksquare$  Totales proyecto
- $\Box$  análisis punto de equilibrio definido libremente por proyecto
- y muchos más.

### **Fáciles de adaptar**

Los análisis se recopilan y se elaboran en forma de tabla o gráfico con la ayuda de Xcelsius o Crystal Reports. Usted puede adaptar todos los análisis fácilmente a las necesidades de su empresa.

### **Interfaz de exportación a Excel**

Aparte de esto, también es posible exportar análisis a Excel o enviarlos como PDF vía email a compañeros o clientes.

### **Trabajos en curso**

El valor de una instalación en construcción se tiene que determinar por razones empresariales, entre otras cosas a final de año. ProjectManagement también le ayuda en este cálculo con una plantilla libremente definible. Así, puede realizar también el cálculo según IAS / US-GAAP. Usted puede estimar la situación financiera de su empresa en base a las cifras actuales. Con solo pulsar un botón, estos valores se traspasan a la contabilidad / balance.

*Debido al mantenimiento central de datos y con la ayuda de los numerosos informes estándar, ProjectManagement recopila con solo pulsar un botón los análisis empresariales que los gerentes y responsables de proyectos necesitan.*

### Mantenimiento de instalaciones

### **Registrar avisos de averías**

El mantenimiento regular de una instalación aumenta su vida útil, pero también el coste en la empresa. Con la unidad de soporte basada en la web, ProjectManagement ofrece, sin grandes esfuerzos administrativos, una documentación apropiada y comprensible del mantenimiento de la instalación. El cliente está involucrado en el procesamiento de reparación puesto que él registra a través de la unidad de soporte, Ej. un caso de avería.

### **Vincular fotos y documentos**

Si es necesario, puede insertar fotos o textos que sirvan para describir más exactamente el caso de avería. Además están integrados diferentes canales de comunicación, Ej. email o teléfono, para enviar la información rápidamente al encargado correspondiente.

### **Editar casos de avería**

Internamente se asigna al empleado responsable la revisión de la avería o el mantenimiento periódico documentado en la unidad de soporte. Mientras tanto todos los implicados tienen a la vista en cualquier momento el estado actual del procesamiento.

### **Registrar tiempos de procesamiento**

A través de la unidad de soporte, los empleados también registran las horas realizadas durante el mantenimiento. Éstas están entonces disponibles automáticamente en el sistema para la validación o liquidación.

*La unidad de soporte para una eficiente gestión del mantenimiento está incluida en la entrega de ProjectManagement.*

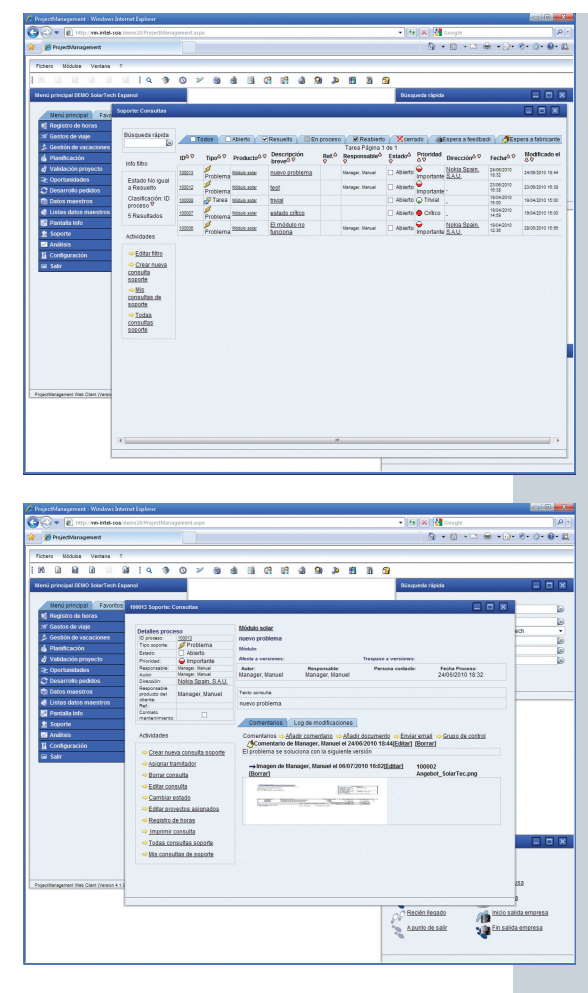

 La unidad de soporte de ProjectManagement desde la perspectiva del cliente

# Visión general de las funciones

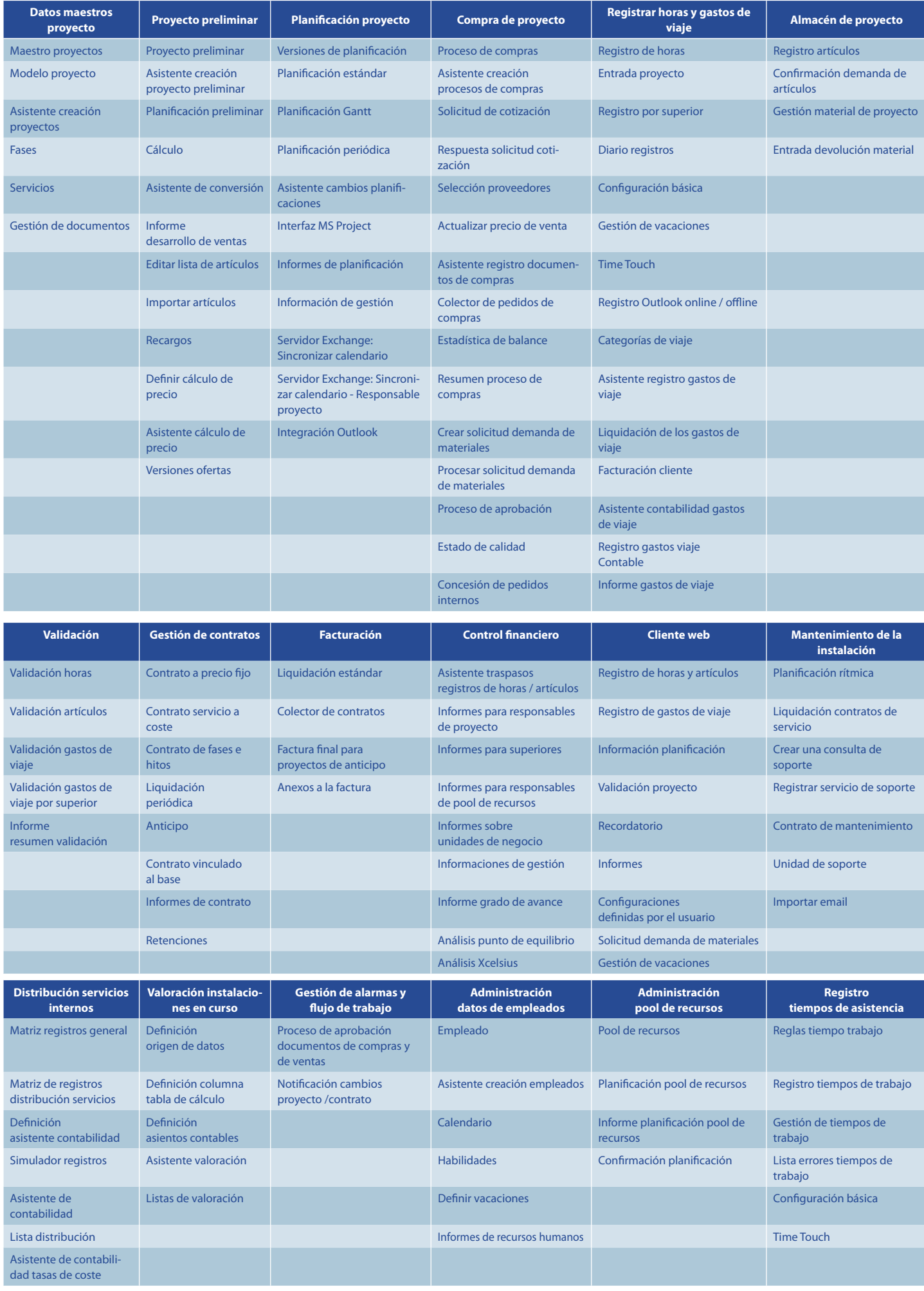

## Arquitectura de software

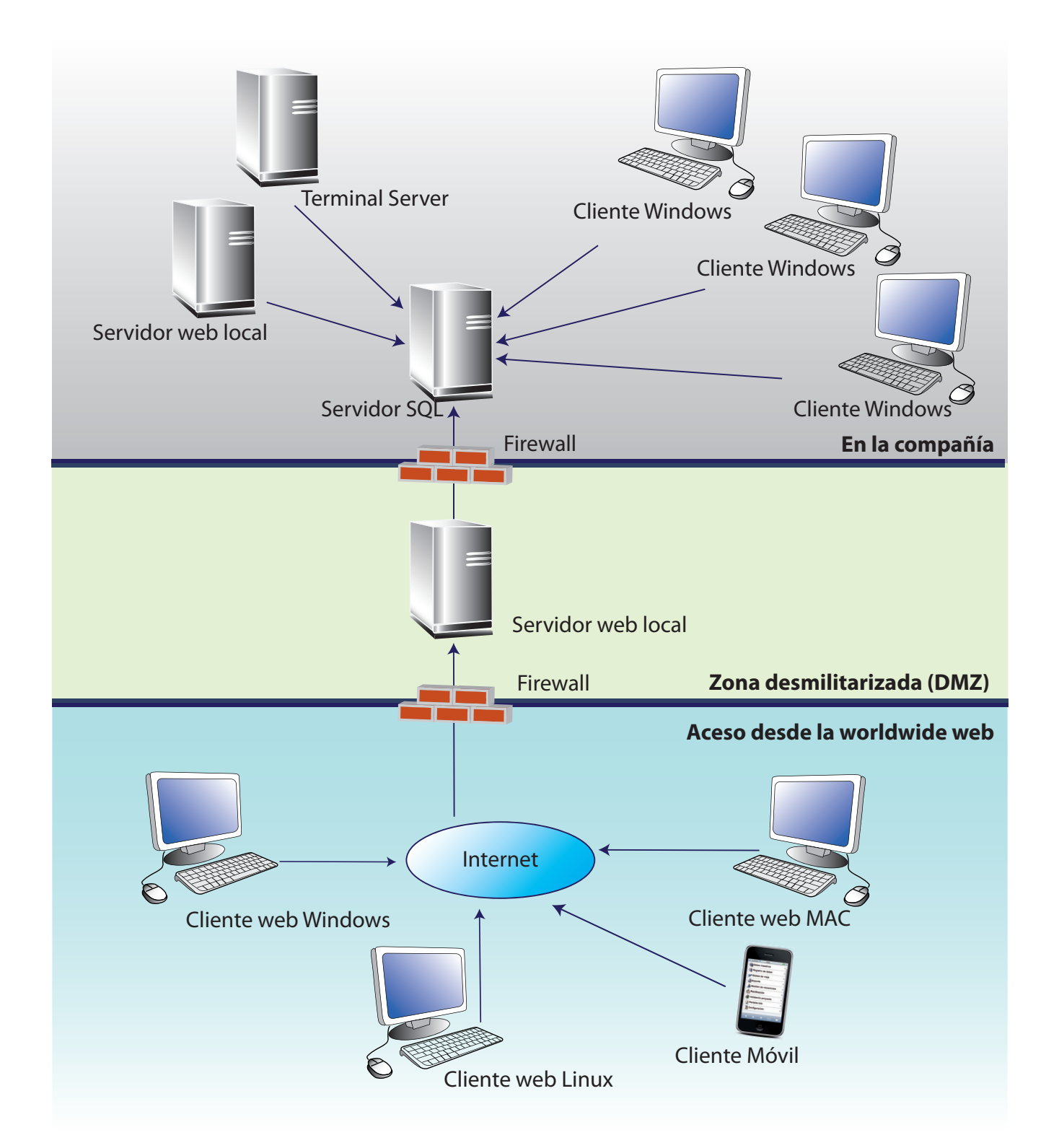

# Requisitos del sistema

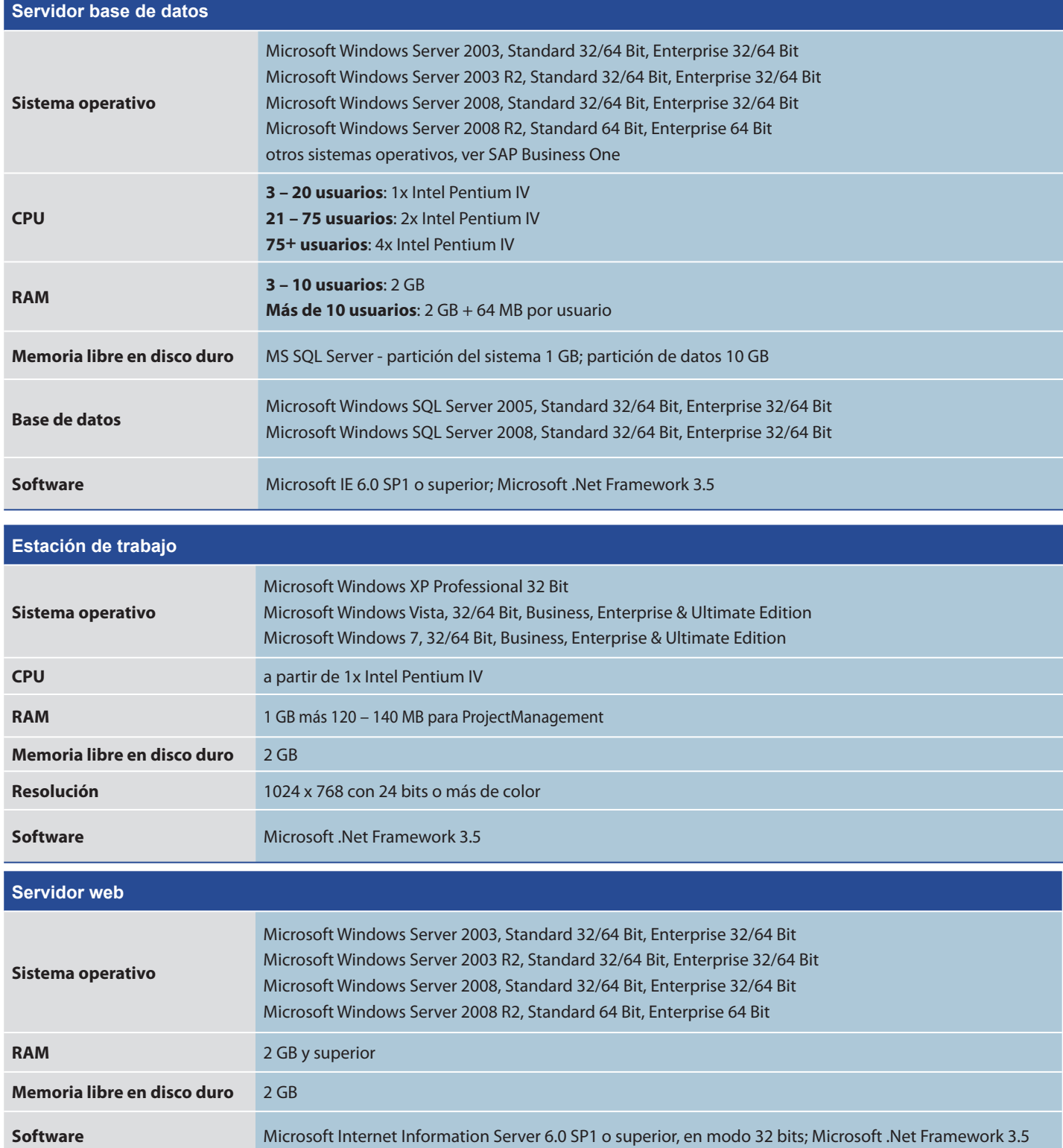

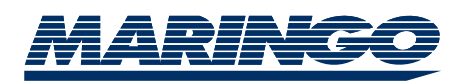

MARINGO Computers GmbH Stolberger Straße 114 a 50933 Colonia

Tel.: + 49 221 - 94 90 58 - 0 Fax:  $+49221 - 949058 - 8$ 

E-Mail: info@maringo.de http://www.maringo.de

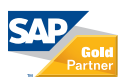

*20* Estado julio 2010 - © 2010 MARINGO Computers GmbH. Todos los derechos reservados. SAP, SAP Business One y otros productos y servicios de SAP citados en este documento, así como sus<br>respectivos logos son marcas registradas